## Compiler Analysis and Optimization of Habanero-Java Programs

**Rajkishore Barik rajbarik@rice.edu**

#### **Habanero Multicore Software Research Project**

**Rice University**

#### Rice Habanero Multicore Software Project: Enabling Technologies for Extreme Scale

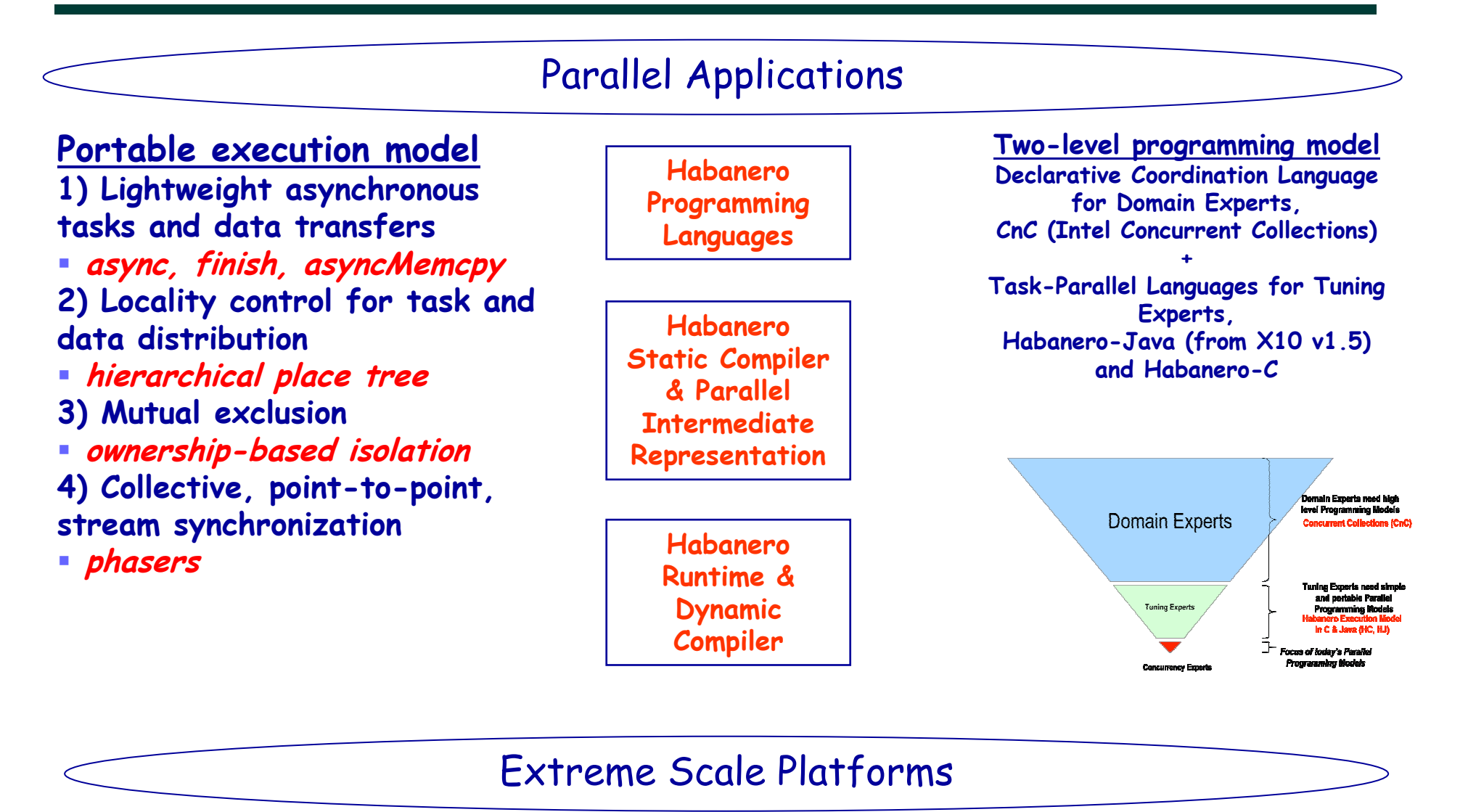

7/1/2010 Rice University

**http://habanero.rice.edu**

### Code Optimization for Parallel Programs

- • **Our current paradigm for code optimization was developed for sequential programs, and has served very well for five decades … but is now under siege because of parallelism**
- **Several anomalies can be observed when using sequential code optimization techniques on parallel programs**
	- **Control flow anomalies: branching due to parallel constructs**
		- **Arbitrary nesting of function calls and parallel constructs**
	- **Data flow anomalies: flow of values across parallel tasks**
		- **Shared data accesses may not be properly synchronized** 
			- **Compiler does not know if input program is data-race free**
	- **Code motion anomalies: reordering of statements**
		- **Legality of the transformation depends on the underlying memory model supported by the programming language**

## HJ Programming Model

- **Lightweight dynamic task creation & termination**
	- **async: spawn an asynchronous activity**
	- **finish: parent activity waits for all children activities to complete**
	- **future async expressions and force**
- **Mutual exclusion and isolation**
	- **isolated: executed by an activity as if in a single step during which all other concurrent activities are suspended (extension of X10's atomic)**
- $\bullet$  **Collective and point-to-point synchronization**
	- **phasers (extension of X10's clocks)**
- **Locality control – task and data distributions**
	- **Hierarchical place tree (extension of X10's places)**
	- **Point, region, and distribution of arrays**
	- –**array views**
- **Isolation Consistency Memory Model**

**Habanero download website: http://habanero.rice.edu/hj**

## Async and Finish (from X10 v1.5)

Stmt ::= **async** Stmt

#### **async S**

- **Creates a new child activity that executes statement S**
- $\bullet$ **Returns immediately**

#### Stmt ::= **finish** Stmt

#### **finish S**

- **Execute S, but wait until all (transitively) spawned asyncs have terminated.**
- **Implicit finish between start and end of main program**

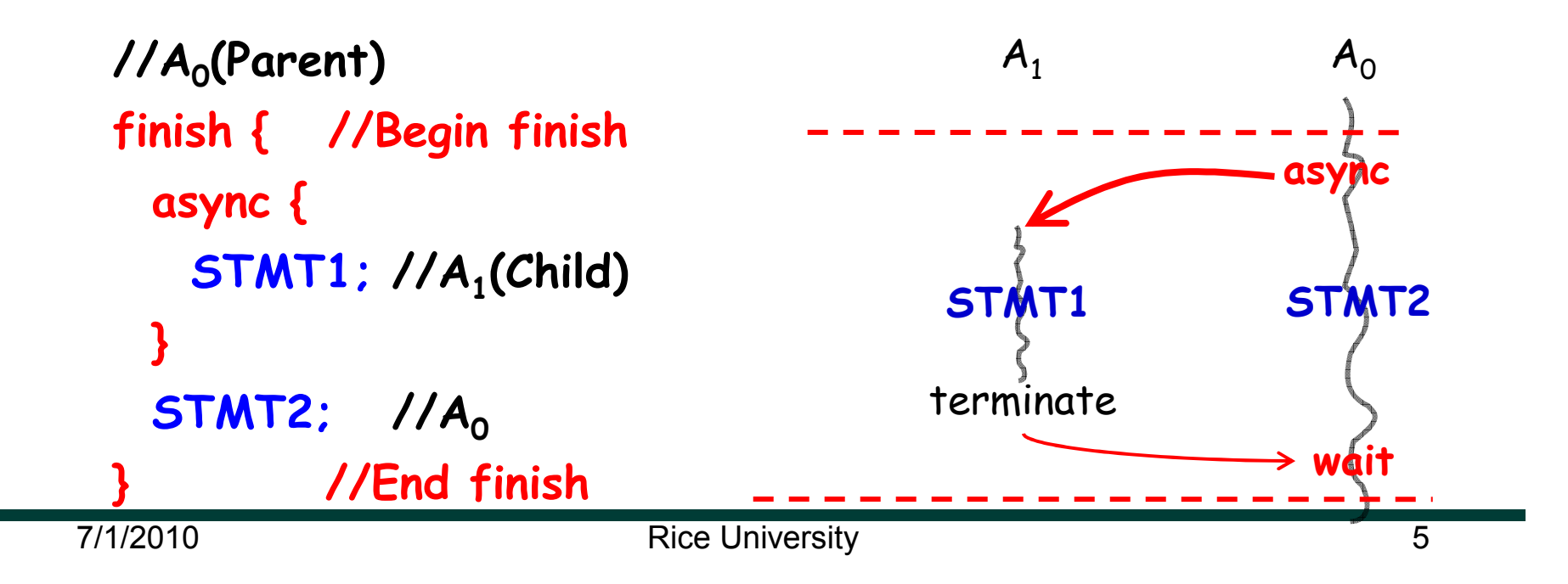

#### isolated (<place-set>) <body> isolated <body>

- **Two tasks executing isolated statements with a nonempty place intersection must perform the isolated statement in mutual exclusion**
- **Tasks must only access data local to one of the**  places in <place-set>
	- –**Throw exception if a non-local access occurs**
- **Default: isolated = isolated(\*), isolation across all places**

### Parallel Depth-First Search Spanning Tree

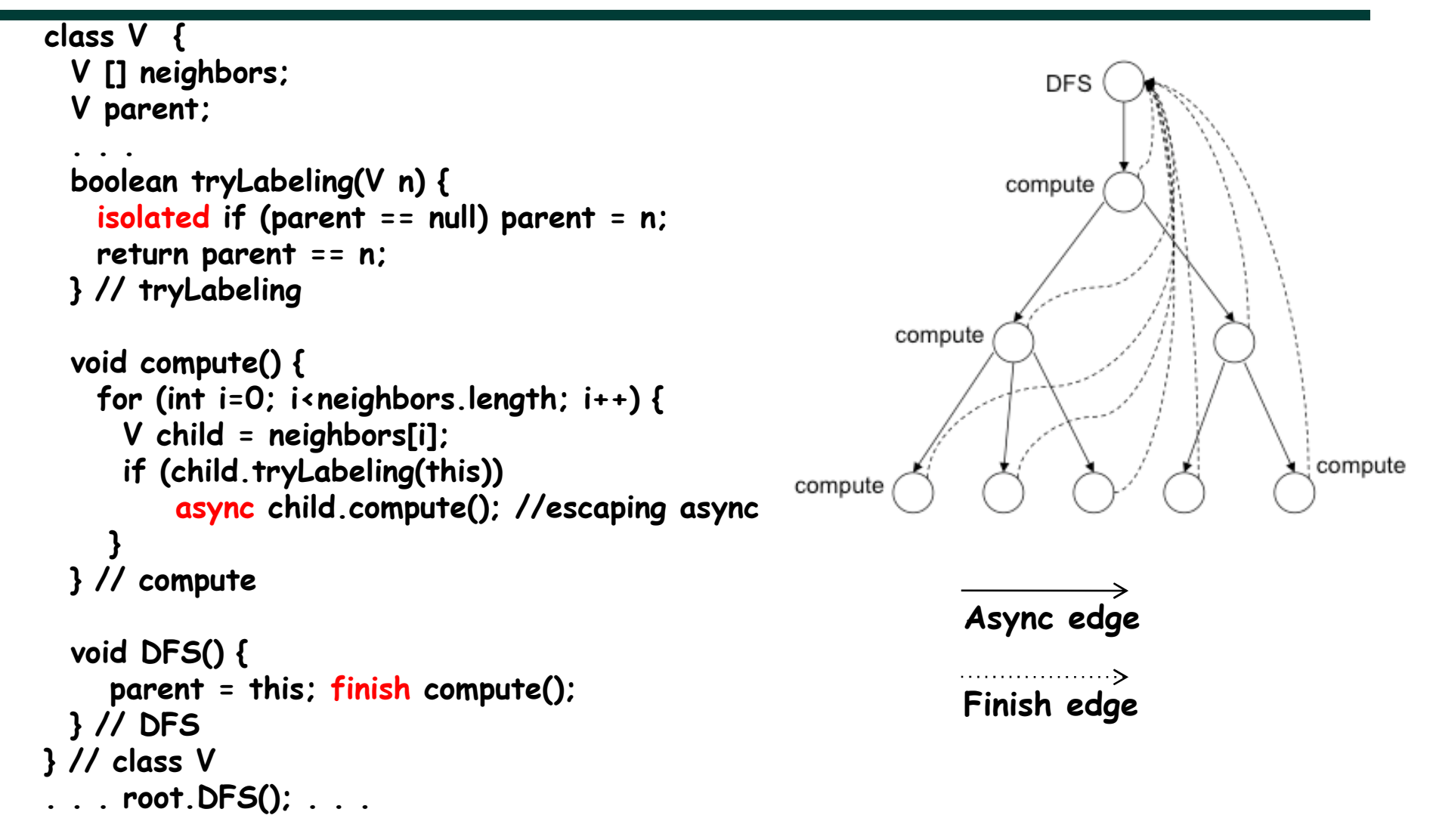

## Scalar Replacement for Load Elimination

- $\bullet$  **Scalar replacement for load elimination transformation replaces a heap memory load by a read of a scalar temporary** [Callahan et al '90, Cooper & Lu '97, Bodik et al '99, Wu & Lee '99, Fink et al '00, Cooper & Xu '02, Praun et al '03]
	- – **Scalar replacement for register reuse leads to Load Elimination**
		- **Reuse using flow and input dependences**
	- **Needs reasoning about object references**

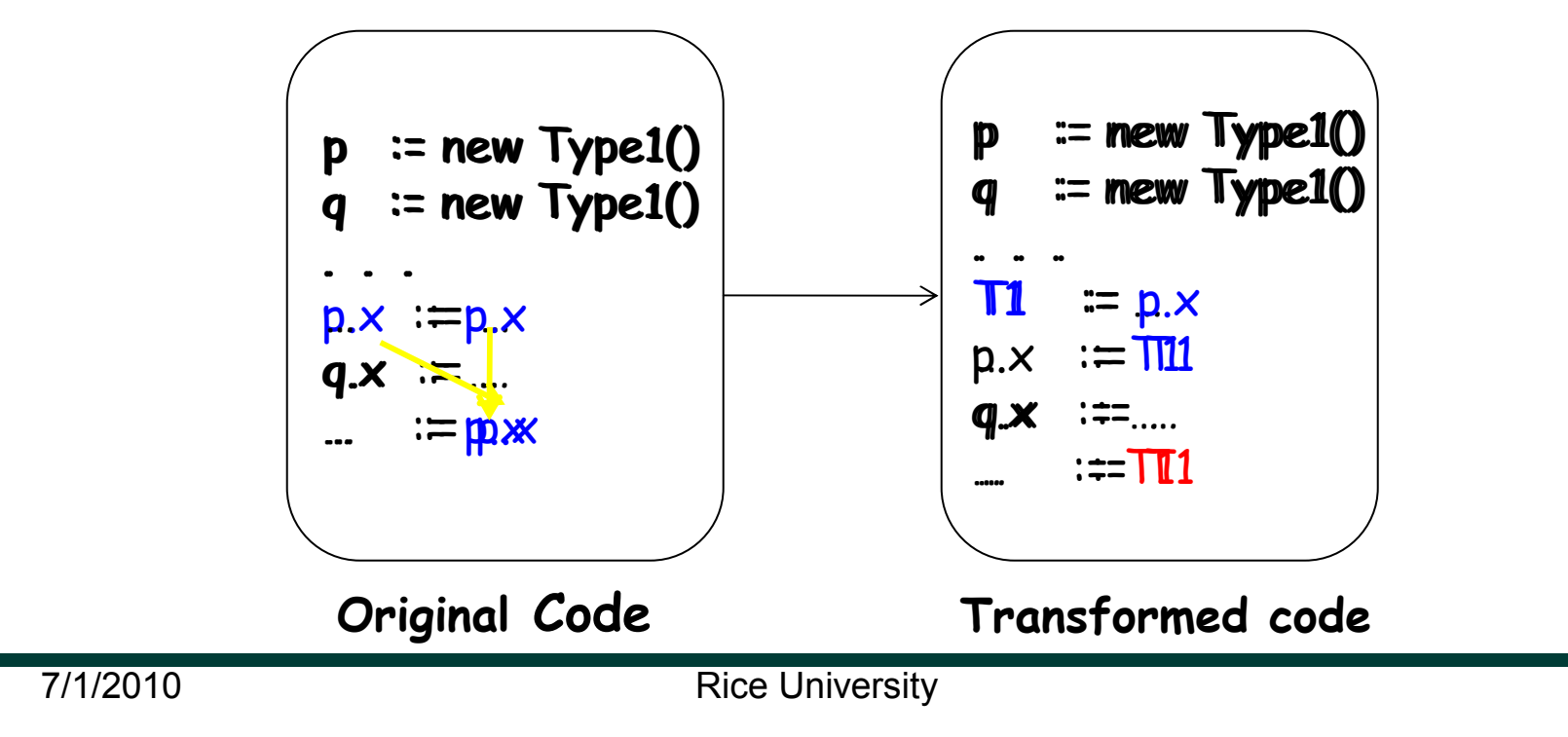

8

## Scalar Replacement Examples

**Can the read in Line 4 reuse the value written in Line 2?**

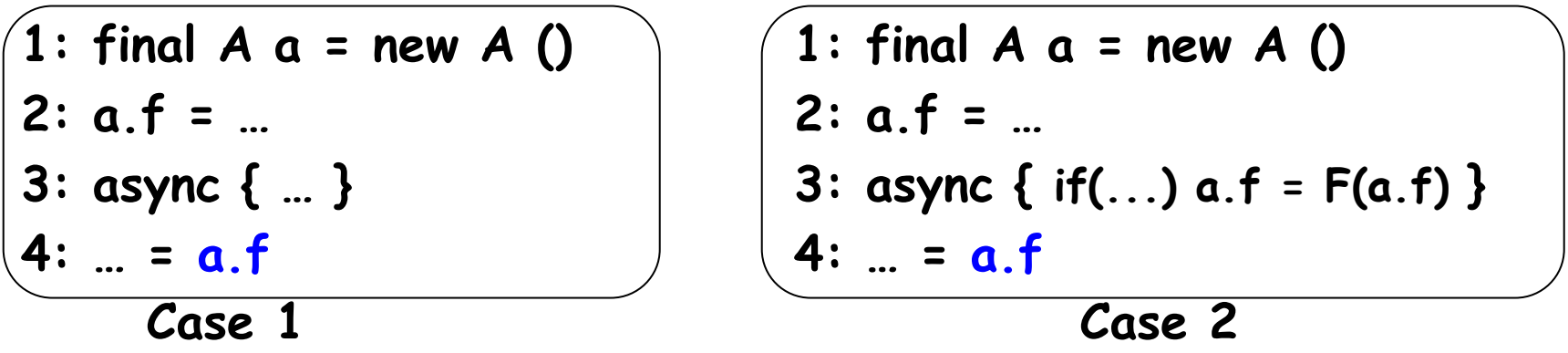

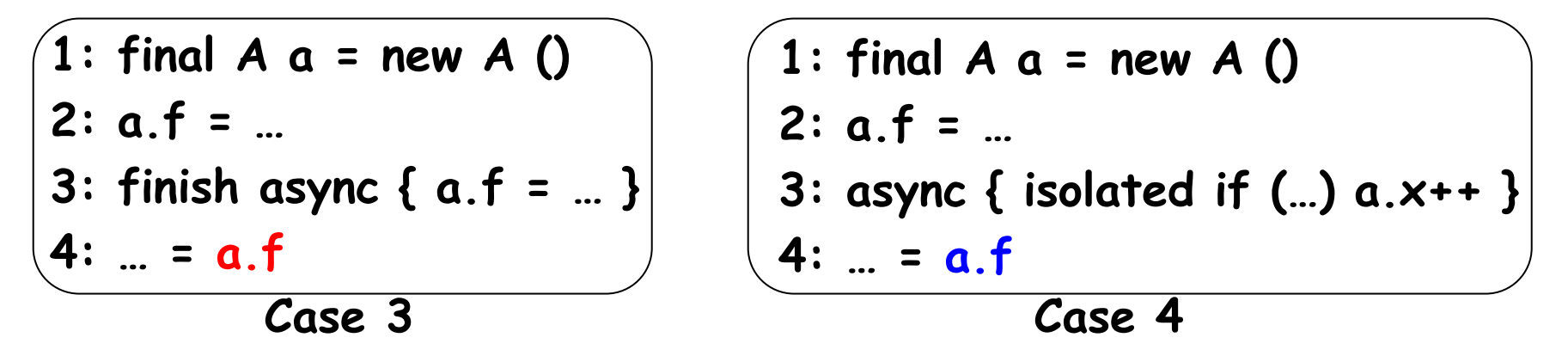

• **Legal for cases 1,2 and 4 in Isolation Consistency Memory model**

#### Summary of Scalar Replacement Algorithm

- **Eliminate GETFIELD operations across async, finish, and isolated constructs**
- **Compute Side-effects for every function call and parallel constructs (interprocedural analysis)**
- **Convert the program into Array-SSA form**
- **Perform scalar replacement using a data flow framework that propagates global value numbers**
- **Guarantee program semantics using Isolation Consistency Memory model that adheres to weak atomicity**

**Interprocedural Load Elimination for Dynamic Optimization of Parallel Programs, R. Barik, V. Sarkar, PACT 2009**

### Experimental Setup

- • **Hardware**
	- –**16-core system that has four 2.4GHz quad-core Intel Xeon processors, 30GB of memory**
- $\bullet$  **Compiler and Runtime**
	- **HJ front-end based on Polyglot**
	- **HJ middle-end based on Soot**
	- **Jikes RVM 3.0.0 with -X:aos:initial compiler=opt, -X:irc:O0, PLOS\_FRAC=0.4f**
	- **HJ work-sharing runtime with NUMBER\_OF\_LOCAL\_PLACES set to 1 and INIT\_THREADS\_PER\_PLACE set to number of workers**
- $\bullet$  **Benchmark Set** 
	- **Java Grande Forum (Moldyn, Montecarlo, RayTracer)**
	- **NAS Parallel Benchmarks (CG, MG)**

#### Experimental Setup (contd.)

- $\bullet$  **Additional Transformations in Jikes RVM (TRANS):**
	- **Loop-invariant load motion**
		- **Convert while loops into zero-trip and a repeat-until loop**
	- **Live-range splitting**
		- **Split live-ranges around call and loop entry-exit regions**
- $\bullet$  **Comparison of approaches (GETFIELD operations only):**
	- **Jikes RVM Load elimination (FKS)**
		- **Uses no side effect analysis for both function calls and parallel constructs**
	- **FKS with additional transformations (FKS+TRANS)**
	- **Parallelism-aware load elimination (PAR)**
	- **PAR with additional transformations (PAR+TRANS)**

## Runtime Performance (16-Threads)

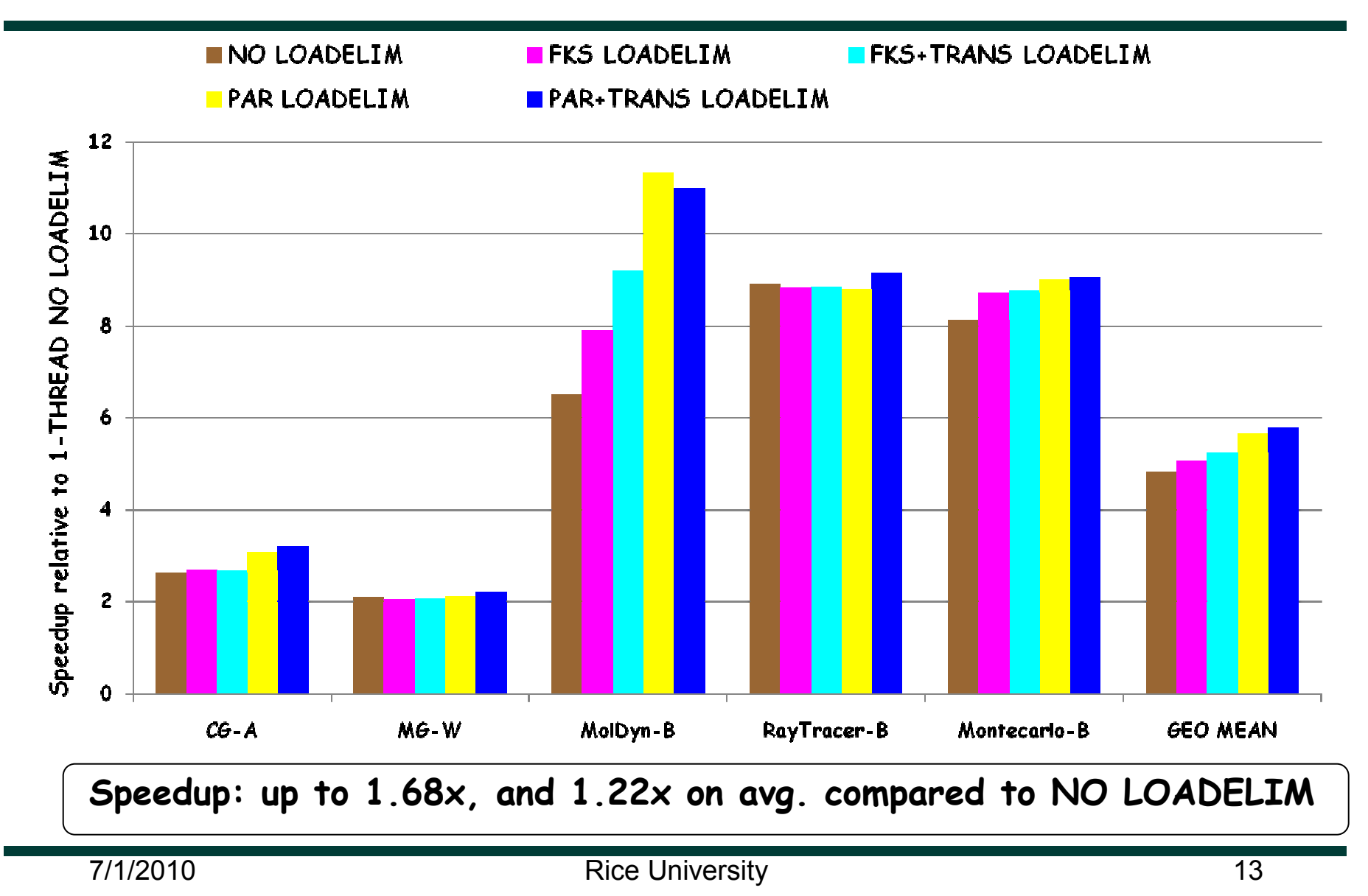

Communication Optimization in X10

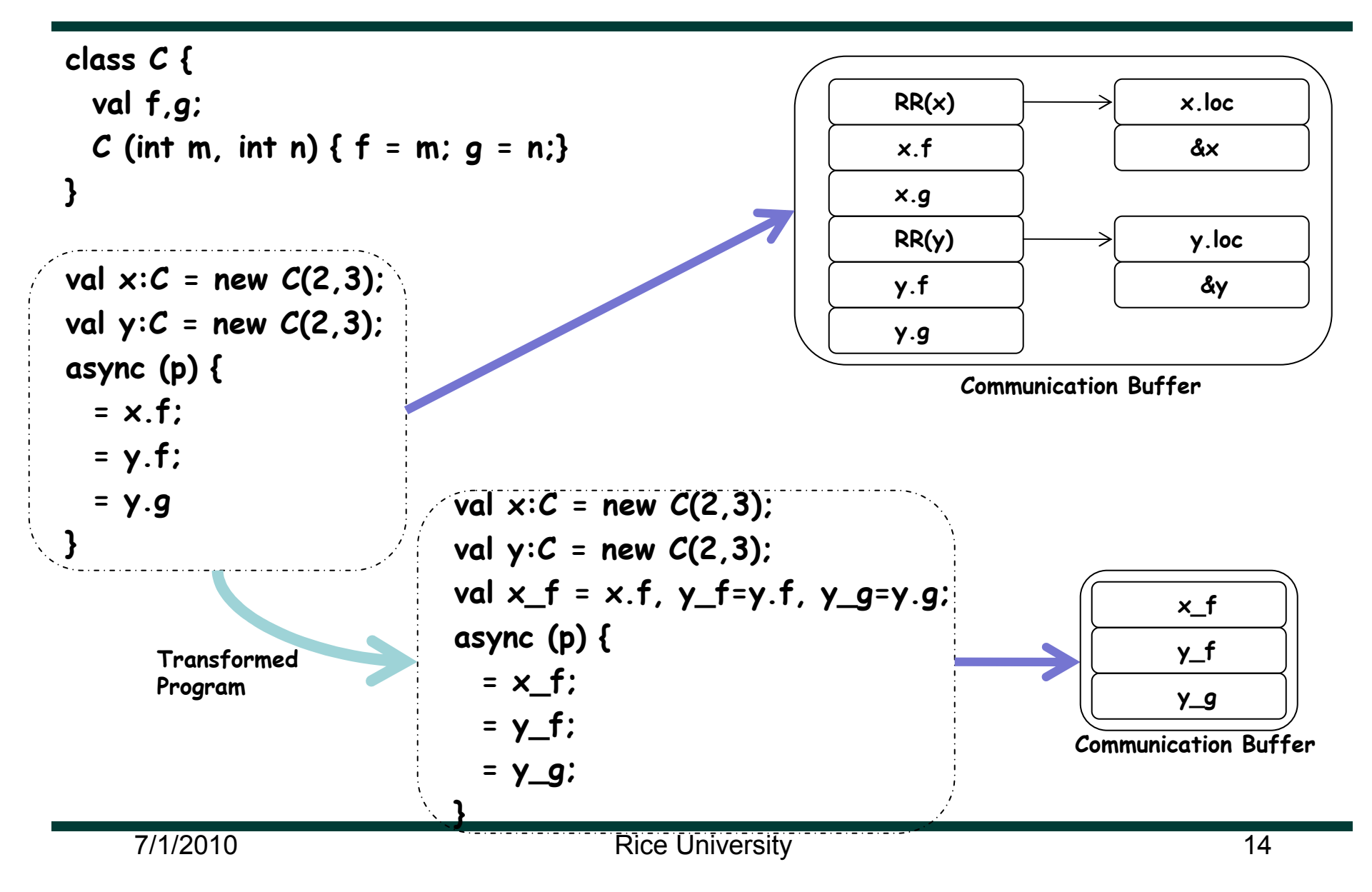

#### HPCC RandomAccess benchmark

**def randomAccessUpdate (NUM\_UPDATES: long, logLocalTableSize: long, tables: ValRail[LocalTable]) {** 

```
finish for (var p:int=0; p<Place.MAX_PLACES; p++) { 
  val valp = p; 
  async (Place.places(p)) { // async_0
    var ran:long = HPCC_starts(valp*(NUM_UPDATES/NUM_PLACES)); 
    for (var i:long=0; i<NUM_UPDATES/NUM_PLACES; i++) { 
     val placeId = ((ran>>logLocalTableSize) & PLACE_ID_MASK) as int; 
     val valran = ran; 
      async (Place.places(placeId)) { // async_1 
       tables(placeId).update(valran); 
      } 
     ran = (ran << 1) ^ (ran<0L ? POLY : 0L); 
 } } } }
```
## Preliminary results for RandomAccess

Factor reduction in total number of bytes transferred

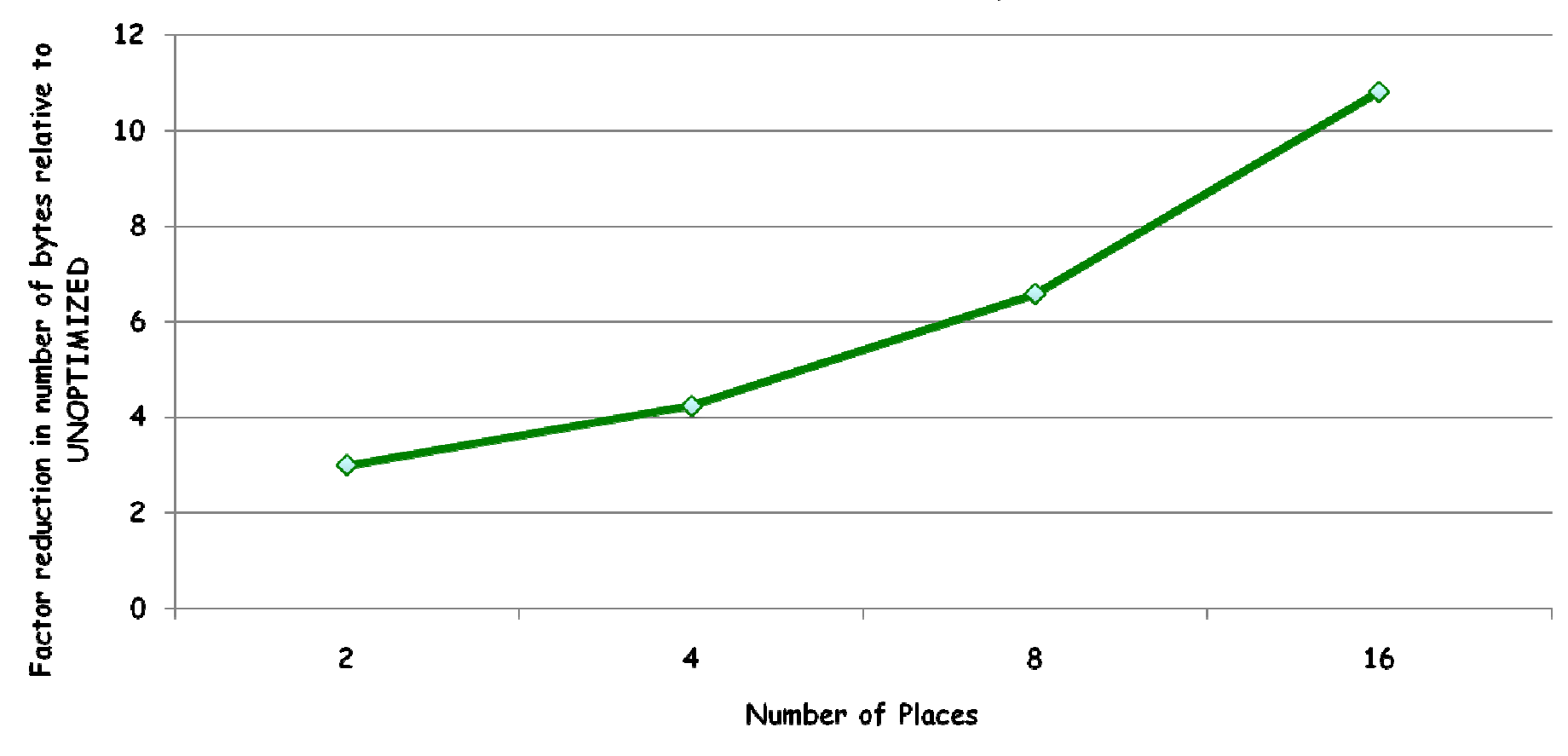

#### Preliminary results for RandomAccess

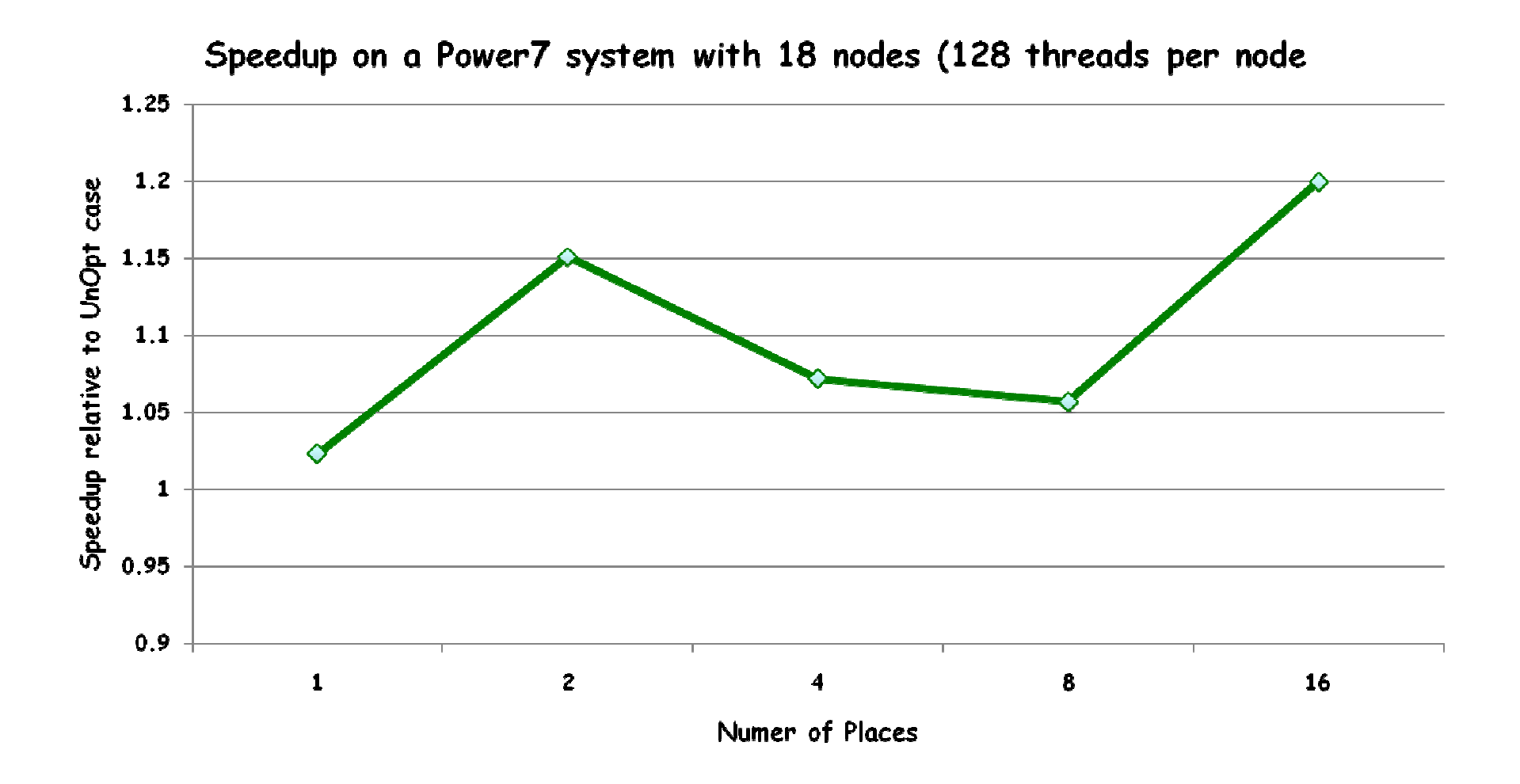

## Conclusions and Future Work

- $\bullet$  **Habanero-Java (HJ) abstractions model important features of manycore systems including parallelism, synchronization, and locality**
- $\bullet$  **Addressed compiler-level scalar replacement for load elimination in parallel programs with async, finish, and isolated constructs**
- $\bullet$  **Extended scalar replacement optimization for communication optimization across async's in X10 programs on distributedmemory multiprocessors**
- • **Future Work**
	- **Extend this work to additional parallel constructs like futures and phasers**
	- **Explore other compiler optimizations that are important for parallel program performance**

## Acknowledgments

- • **Rice Habanero project team members**
	- –**http://habanero.rice.edu**
- $\bullet$ **IBM X10 project team members**
- $\bullet$  **Contributors to open source projects**
	- **Jikes RVM, Polyglot, Soot, GCC**
- **Funding:**
	- **IBM Open Collaborative Faculty Award**
	- **This work was supported in part by the National Science Foundation under the HECURA program. Any opinions, findings and conclusions or recommendations expressed in this material are those of the authors and do not necessarily reflect those of the National Science Foundation.**

#### Habanero Team

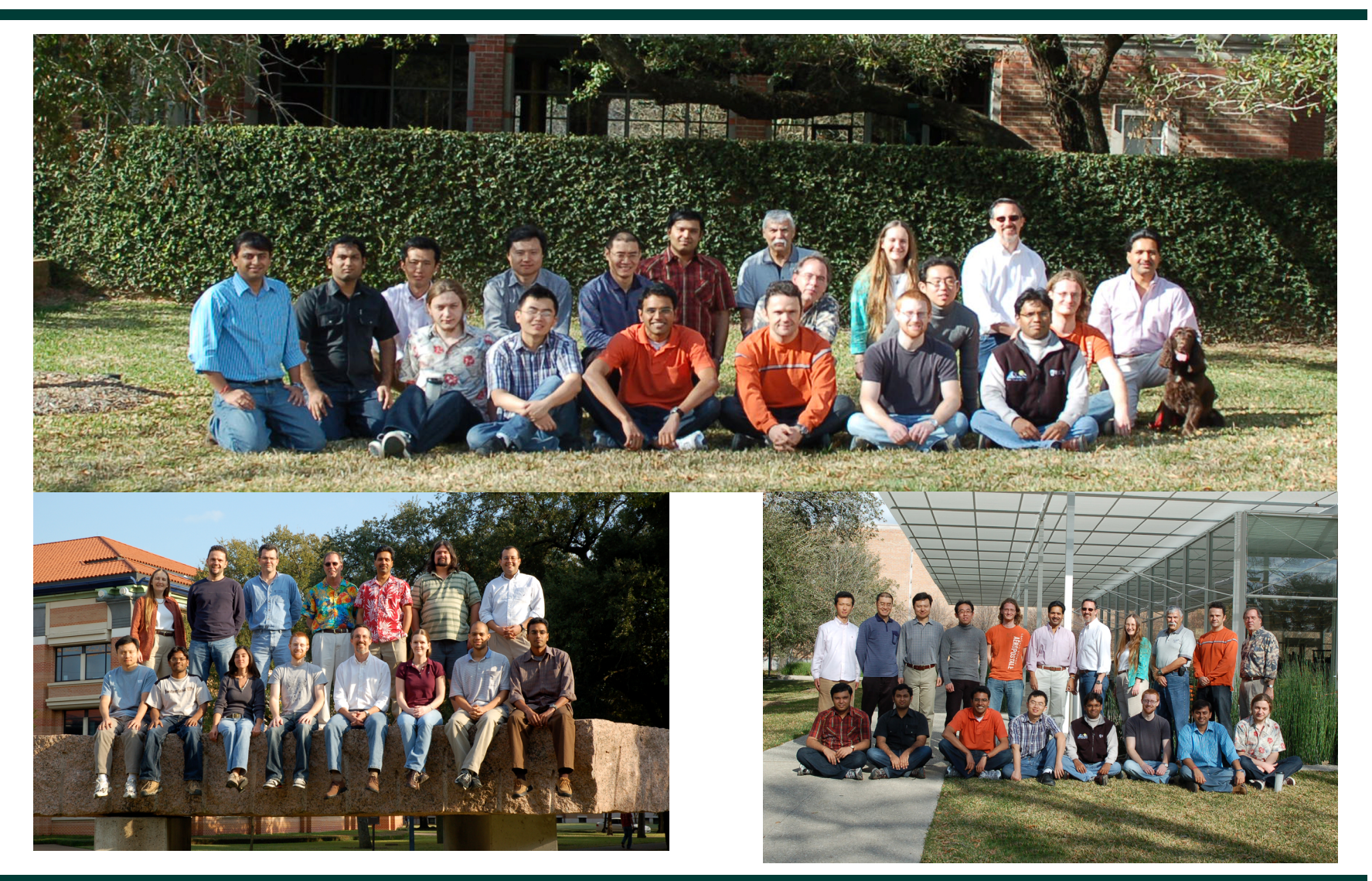

# **Thank You**

# **Backup Slides**

#### The Manycore Revolution: why Concurrency has become critical for Mainstream Computing

- • **Chip density is continuing to increase ~2x every 18 months**
	- **Clock speed is not**
	- **Number of processor cores is doubling instead**
- • **There is little or no hidden parallelism (ILP) to be found**
- • **Manycore design with low power and area**
- • **Parallelism must be exposed to and managed by software explicitly**

Source: Intel, Microsoft (Sutter) and Stanford (Olukotun, Hammond), Rice

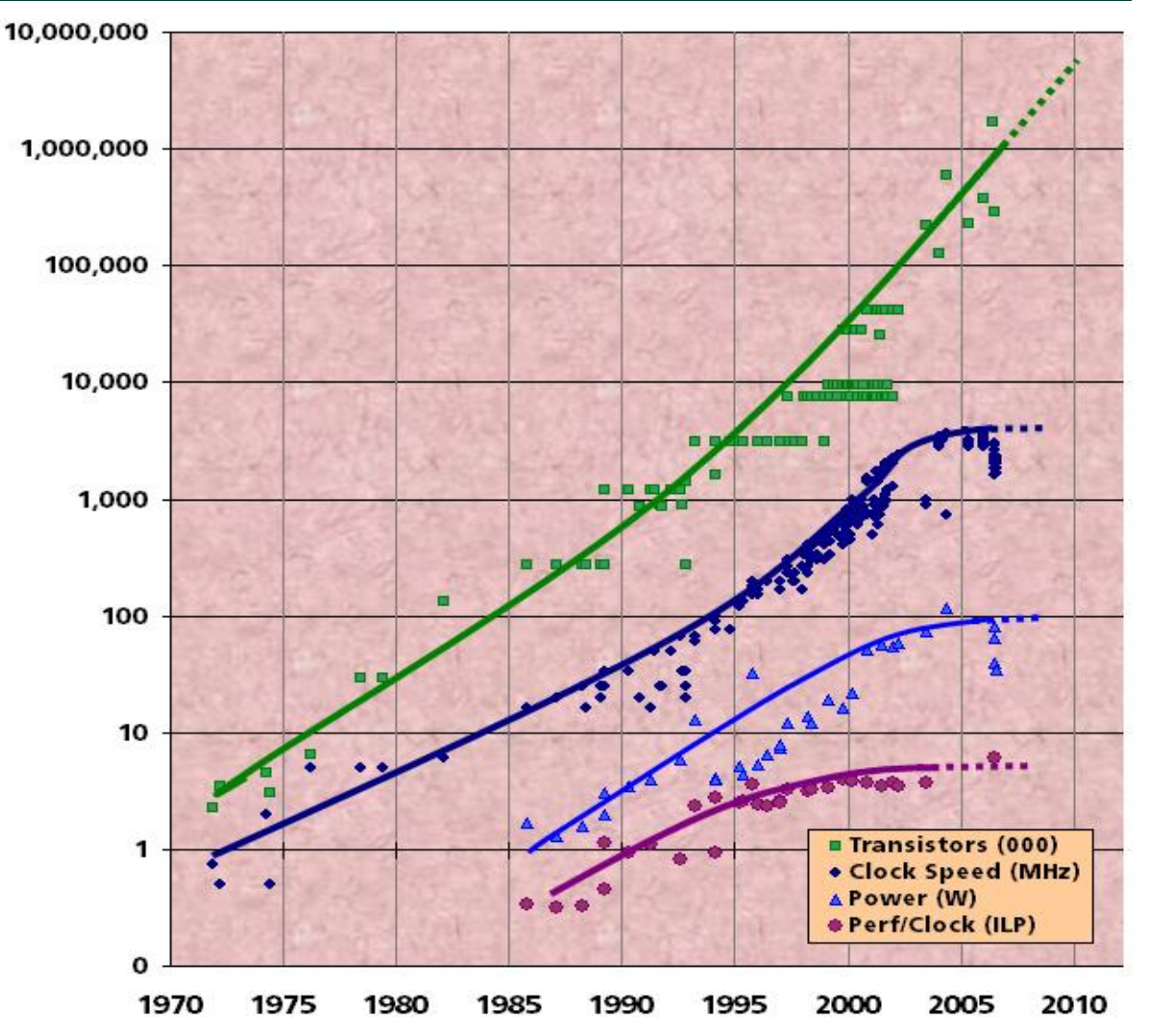

7/1/2010

Rice University 23

## Hierarchical Place Trees (HPT)

- **Past approaches**
	- **Flat single-level partition e.g., HPF, PGAS**
	- **Hierarchical memory model with static parallelism e.g., Sequoia**
- **HPT approach**
	- **Hierarchical memory + Dynamic parallelism**
- **Place denotes memory hierarchy level**
	- **Cache, SDRAM, device memory, …**
- **Leaf places include worker threads** – **e.g., W0, W1, W2, W3**
- Places can be used for CPUs and accelerators
- $\bullet$  **Multiple HPT configurations**
	- **For same hardware and programs**
	- **Trade-off between locality and load-bala** $_{\text{PLS}}$

**"Hierarchical Place Trees: A Portable Abstraction for Task Parallelism and Data Movement", Y.Yan et al, LCPC 2009**

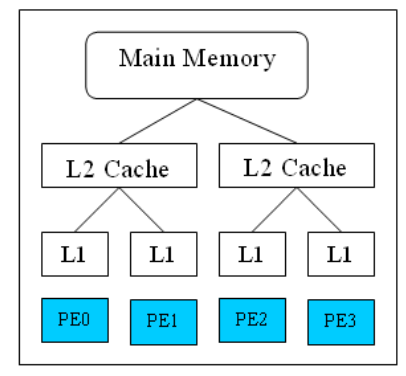

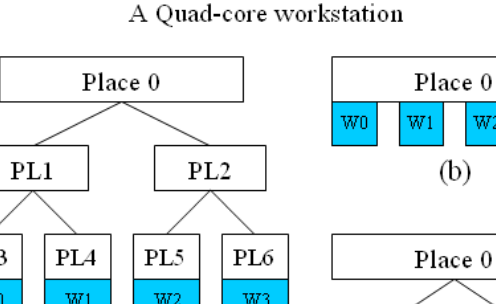

 $(a)$ 

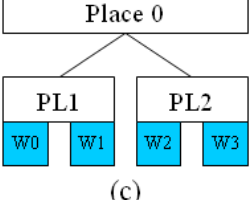

## Data transfers in HPT

**Three data transfer interfaces:**

- **1. Implicit data transfer through data distribution**
	- • **Data can be distributed (e.g., block/cyclic) at each level of hierarchical place tree**
	- •**e.g., use to model hierarchical shared memories**
- **2. Explicit data transfer using synchronous copy-in / copyout**
	- •**Syntax: async [<pl>] IN ( … ) OUT ( … ) INOUT ( … ) <stmt>**
	- • **e.g., used to model memory-to-memory transfers for accelerators such as GPGPUs**

#### **3. Explicit data transfer using asynchronous memory copy**

- •**Syntax: asyncMemcpy(dest, src);**
- • **e.g., use to model inter-processor DMA (direct memory access) with finish for termination**

## Overview of Phasers

- • **New synchronization construct designed to integrate**
	- **Asynchronous barriers**
	- **Asynchronous point-to-point synchronizations**
	- **Asynchronous collectives**
	- **Streaming computations**
	- – **Dynamic parallelism (number of activities synchronized on phaser can vary dynamically)**
- •**Support for "fuzzy barriers" and "single" statements**
- $\bullet$ **Phase ordering property**
- $\bullet$ **Deadlock freedom with "next" operations**
- $\bullet$ **Amenable to efficient hierarchical implementation**
- • **References**
	- –**"Phasers: a Unified Deadlock-Free Construct for Collective and Point-to-point Synchronization", J.Shirako, D.Peixotto, V.Sarkar, W.Scherer, ICS 2008**
	- **"Phaser Accumulators: a New Reduction Construct for Dynamic Parallelism", J.Shirako, D.Peixotto, V.Sarkar, W.Scherer, IPDPS 2009**
	- **"Hierarchical Phasers for Scalable Synchronization and Reduction", J.Shirako, V.Sarkar, IPDPS 2010 (to appear)**

## Phaser Operations in Habanero Java

- **Phaser allocation**
	- – **Phaser ph = new Phaser(mode)**
		- **Phaser ph is allocated with registration mode**
		- **Mode: SINGLE**

Registration mode defines capability

**SIG\_WAIT(default)** There is a lattice ordering of capabilities

- **Activity registration SIGNAL WAIT**
	- –- async phased (ph<sub>1</sub><mode<sub>1</sub>>, ph<sub>2</sub><mode<sub>2</sub>>, … ) {STMT}
		- Spawned activity is registered with ph<sub>1</sub> in mode<sub>1</sub>, ph<sub>2</sub> in mode<sub>2</sub>, …
		- **child activity's capabilities must be subset of parent's**
- **Synchronization**
	- **next:**
		- **Advance each phaser that activity is registered on to its next phase**
		- **Semantics depends on registration mode**

#### **next / signal / wait operations next = Notify "I reached next" = signal ( or ph.signal() ) Wait for others to notify = wait Semantics of next depends on registration mode SIG\_WAIT: next = signal + wait SIG: next = signal (Don't wait for any activity) WAIT: next = wait (Don't disturb any activity) SIG SIG\_WAITG\_WAIT signal** master **next wait A master activity receives all signals and broadcasts a barrier completion** 7/1/2010 Rice University 28

#### HJ's Async and Finish Statements for Task Creation and Termination

#### **async S**

- • Creates a new child task that executes statement S
- $\bullet$  Parent immediately moves on to statement following the async
- • If S refers to a local variable from an enclosing statement, that variable must be declared as **final**
- $\bullet$  Child task cannot be aborted or cancelled
- •Analogous to pthread\_create()

#### **finish S**

- **Execute S, but wait until** *all* (transitively) spawned asyncs in S's scope have terminated.
- **Examplicit finish between start and** end of main program
- Analogous to pthread\_join(), but applied to all descendant tasks

Rooted exception model

Trap all exceptions thrown by spawned activities

Throw an (aggregate) exception if any spawned async terminates abruptly

## Related Work

- • **Scalar Replacement in the context of array references [Callahan et al '90]**
	- **Used to improve register reuse**
- **Redundant memory load operations using Global Value Numbering approach [Bodik et al '99]**
- $\bullet$  **Unified framework for analyzing memory loads of arrays and object field references [Fink et al '00]**
	- **Array-SSA form and global value numbering**
	- **Conservative assumptions for function calls, parallel constructs**
- **Load elimination in the presence of Java's exception and concurrency using PRE [Praun et al '03]**
	- **Conflict Analysis that guarantees SC model**
- **Improve Fink et al. work by encoding side-effect information in class files [Le et al '05]**
	- **Uses results of points-to analysis from SOOT infrastructure**

## Scalar Replacement for Load Elimination Example

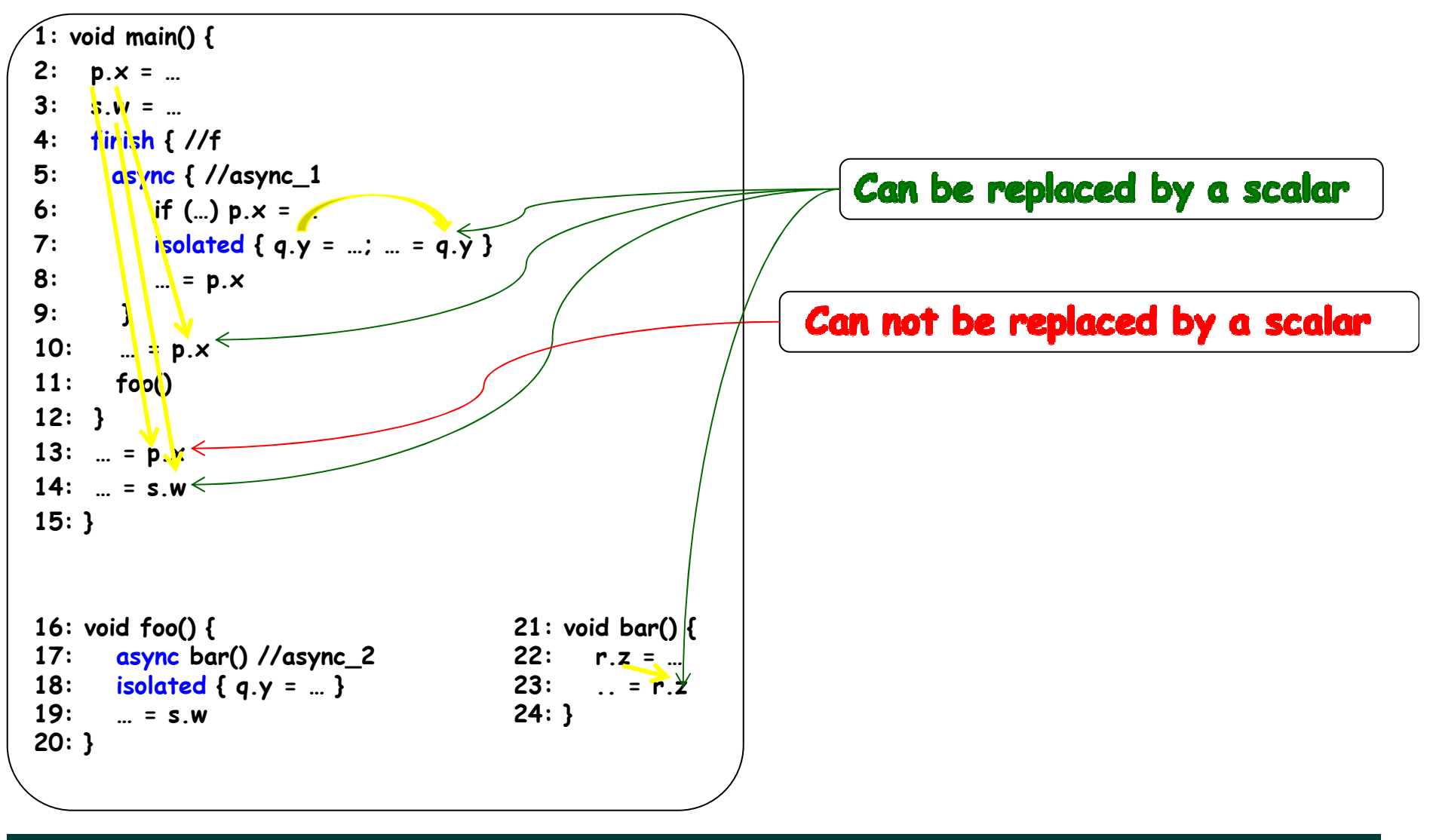

7/1/2010

#### Side-effects of method calls and parallel constructs

- $\bullet$  **Async and normal method level side-effect** [Banning '79]
	- **IMOD/IREF – immediate modified/referenced side-effects of individual statements**
	- **GMOD/GREF – generalized modified/referenced side-effects of method calls**
		- **Propagate side-effects over call graph nodes**
- **Isolated level side-effect**
	- **AMOD/AREF – modified/referenced side-effects for isolated blocks**
		- **Global side-effects or refined side-effects based on May-Happen-in-Parallel analysis**
- • **Async-escaping level side-effect**
	- **EMOD/EREF – escaping modified/referenced side-effects**
- **Finish scope level side-effect**
	- **FMOD/FREF - modified/referenced side-effects for finish scope**

## Isolation Consistency Memory Model

- **Isolation Consistency Memory Model**
	- $\sim$  **Builds on the operational semantics of Location Consistency (LC) Memory Model [Gao & Sarkar '00]**
		- **State of a shared location is defined using a partially ordered multi-set (pomset) of write and synchronization operations**
		- **A read operation sees a value that is**
			- **written by a most recent predecessor write**
			- **a write operation that is unrelated**
	- **Weaker than many existing memory models including sequential consistency**
		- **Favors compiler optimization (like code motion) by preferring values that preserve data and control dependencies within a thread, i.e., in isolation (Unlike LC model)**
		- **Weak atomicity via correct ordering of load and stores within isolated sections**
	- **Java memory model semantics is preserved for volatile variables**
	- **Same semantics as Sequential Programs for data-race free programs**

### Side-Effects for Async-Escaping Methods

- $\bullet$  **Async-Escaping Method Level Side-Effect (EMOD, EREF)**
	- – **Sequential calls to methods that contain async constructs which are not wrapped in finish scopes**
	- **GMOD and GREF side-effects for async-escaping methods to be propagated in the call chain to their immediate enclosing finish (IEF)**

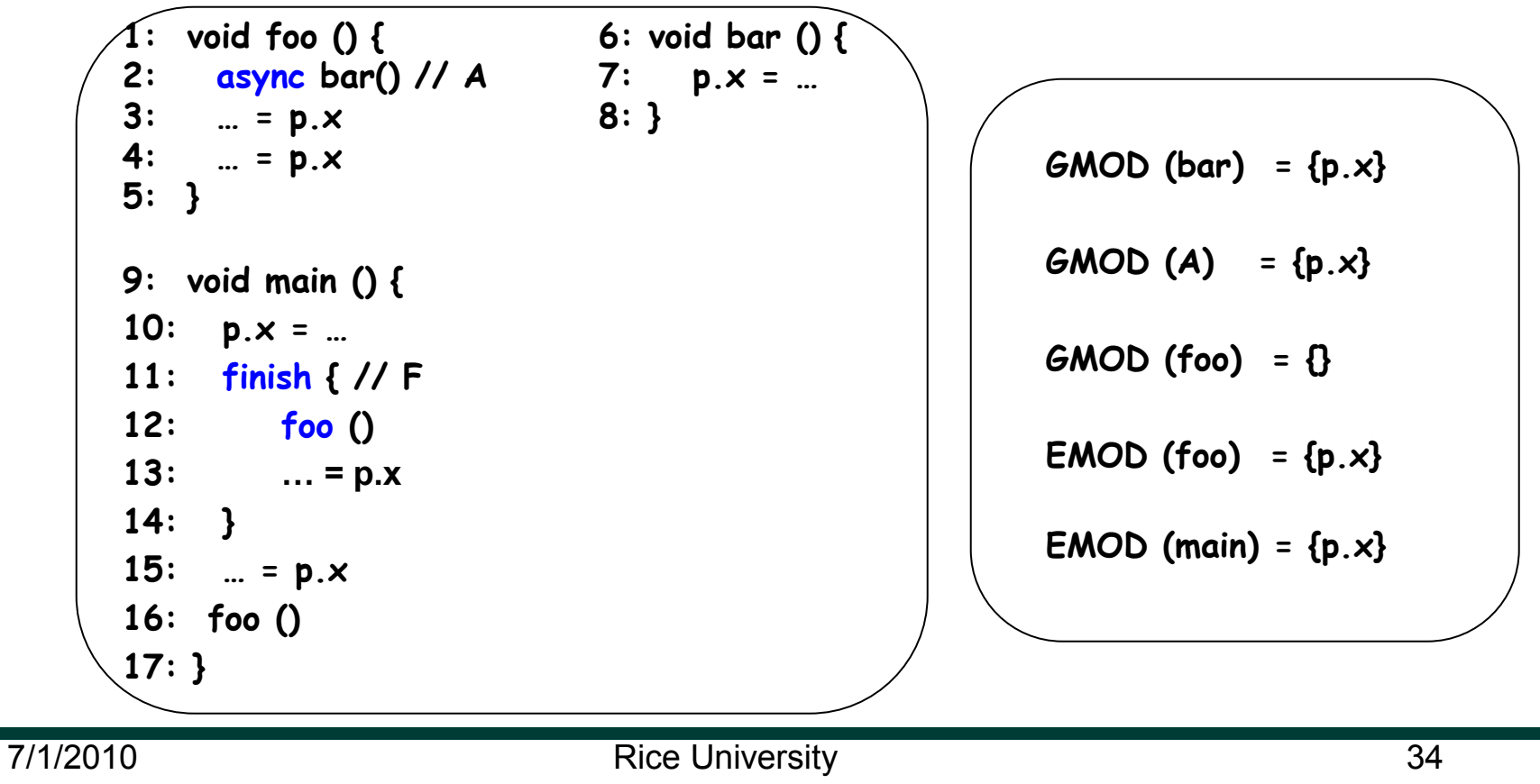

## Side-Effects for Finish Scopes

- $\bullet$  **Finish Scope Level Side-Effect (FMOD, FREF)**
	- – **Any async created within a finish scope scope must be completed before the statement after it is executed**
	- – **FMOD and FREF side effects comprise of the heap accesses for the asyncs within the finish scope**

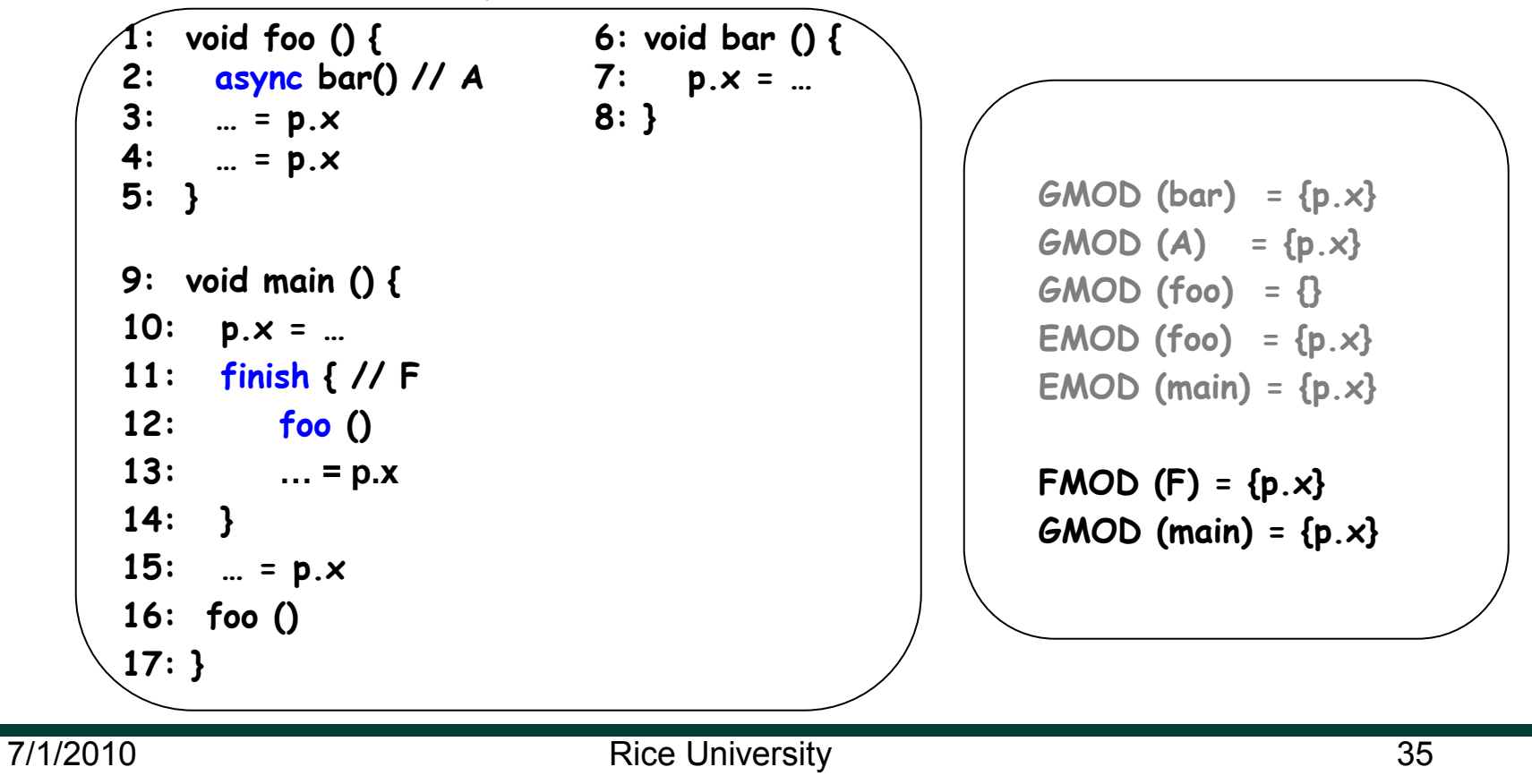

## Side-Effect Analysis: putting all together

```
16: void foo() {
17: async bar() //async_2
18: isolated { q.y = … }
19: … = s.w
20: }
                                        21: void bar() {
                                        22: r.z = …
                                        23: .. = r.z
                                        24: }
1: void main() {
2: p.x = …
3: s.w = …
4: finish { //f
5: async { //async_1
6: if (…) p.x = …
7: \qquad \text{isolated} \{ q.y = ...; ... = q.y \}8: … = p.x
9: }
10: … = p.x
11: foo()
12: }
13: \mathbf{r} = \mathbf{p} \cdot \mathbf{x}14: m = S_{w}15: }
```
**AMOD = AREF = {q.y} GMOD (bar) = GREF (bar) = {r.z} GMOD (foo) = {} GREF (foo) = {s.w} EMOD (foo) = EREF (foo) = {r.z} FMOD (f) = {p.x, r.z} FREF (f) = {p.x, r.z, s.w} GMOD (main) = GREF (main) = {p.x, r.z, s.w}**

#### Example of Using Async-Finish to create a Parallel Loop

```
int iters = 0; delta = epsilon+1;
while ( delta > epsilon ) {
  finish
{
   for ( jj = 1 ; jj <= n ; jj++ ) {
     final int j = jj;
      async { // finish
-for-async can be replaced by foreach
       newA[j] = (oldA[j-1]+oldA[j+1])/2.0f ;
       diff[j] = Math.abs(newA[j]-oldA[j]);
     } // async
   } // for
 } // finish (join)
 delta = diff.sum(); iters++; 
 temp = newA; newA = oldA; oldA = temp;
}
System.out.println("Iterations: " + iters);
```
## Scalar Replacement for Load Elimination and Parallelism

- $\bullet$  **Challenging to perform scalar replacement for load elimination transformation in the presence of parallel constructs** 
	- – **Interferences due to shared data accesses among parallel activities**
	- **Shared data accesses may not be properly synchronized** 
		- **Compiler does not know if the input program is data-race free**
	- **Legality of the transformation depends on the underlying memory model supported by the programming language**
		- **Memory model determines the set of possible observable behaviors**
		- **It is desirable for a memory model to have same semantics for data-race free programs**

#### Example: Places to Co-locate Computation and Data

```
1) finish { // Inter-place parallelism
     final int x = ..., y = ...;
     async (a) a.foo(x); // Execute at a's place
     async (b.distribution[i]) 
         b[i].bar(y); // Execute at b[i]'s place
  }
```

```
2) // Implicit and explicit versions of remote fetch-and-op
  a) a.x = foo(a.x, b.y) ;
  b) async (b) {
       final double v = b.y; // Can be any value type
       async (a) isolated a.x = foo(a.x, v); 
     }
```
### Scalar Replacement for Load Elimination

#### Parallelism-Aware Scalar Replacement Algorithm

- • **Compute side-effects for method calls and parallel constructs** 
	- **Side-effects for async, finish scopes, and isolated blocks**
- **Append pseudo-defs and pseudo-uses to fields based on side-effects and isolation consistency memory model**
- **Create heap operands for field accesses including pseudodefs and pseudo-uses**
- **Construct extended array-ssa form for the heap operands (handles both field accesses and array accesses)**
- **Perform global value numbering to compute Definitely-Same (DS) and Definitely-Different (DD) relations**
- **Perform data flow analysis to propagate value numbers for heap operands**
- **Eliminate loads if the value number is available**

## Reduction in Dynamic Field Accesses

**FKS uses no side-effect analysis**

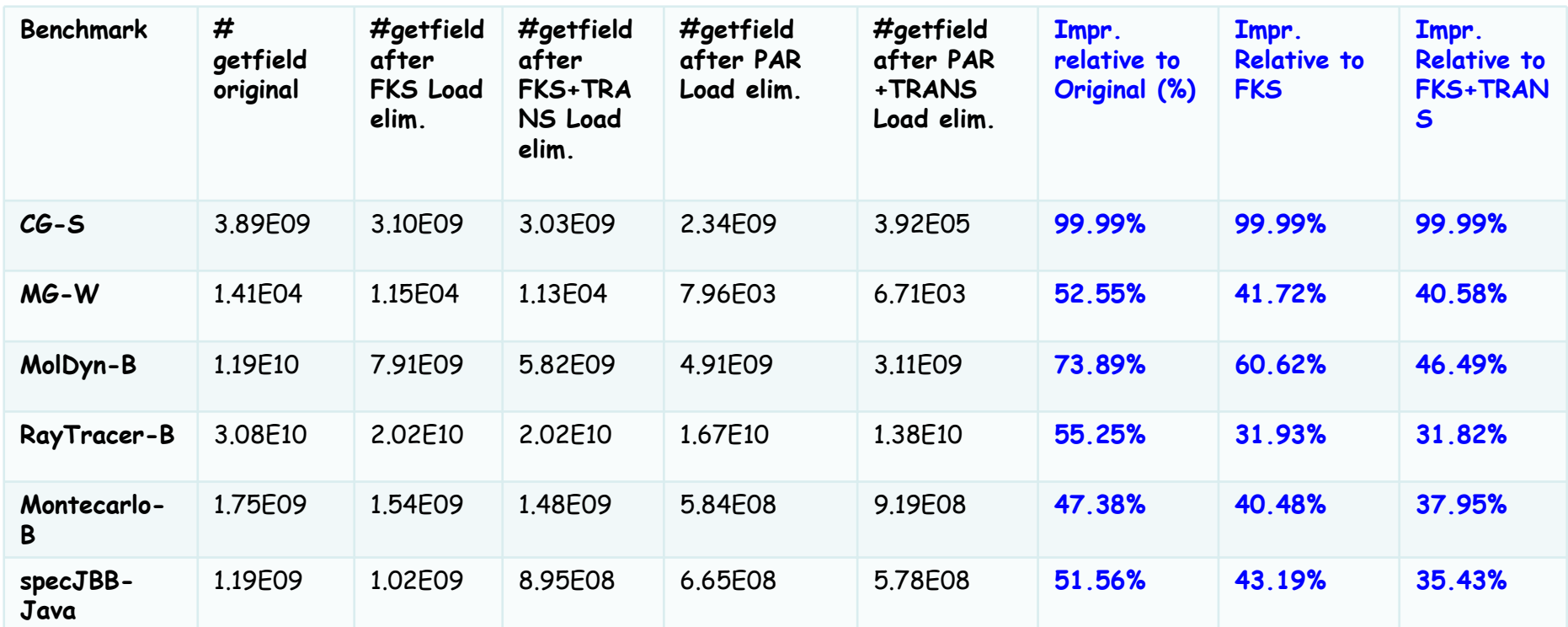

**Decrease in dynamic counts of getfield operations of up to ~99.99%**

## Compilation-time Overhead

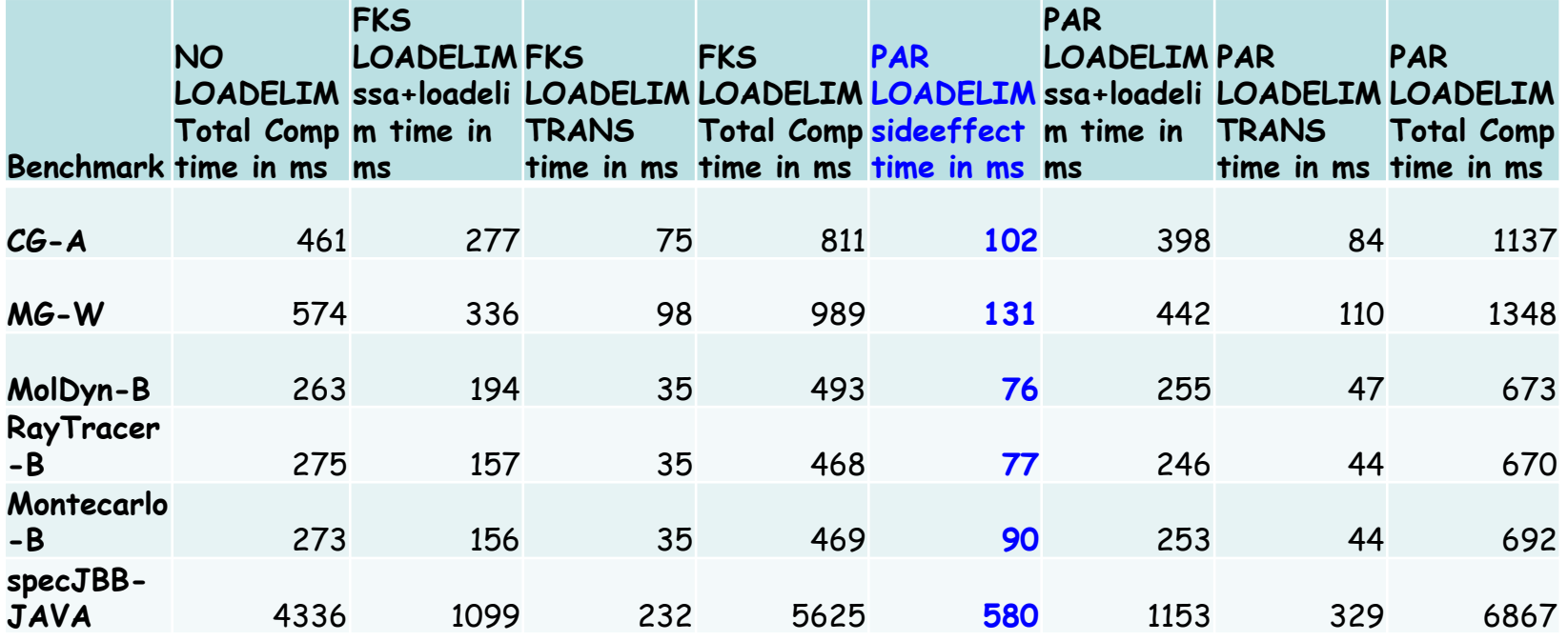

#### **Increase in compilation time for PAR LOADELIM in the range 1.22x to 1.47x compared to FKS+TRANS**

## Benchmark Characteristics (static)

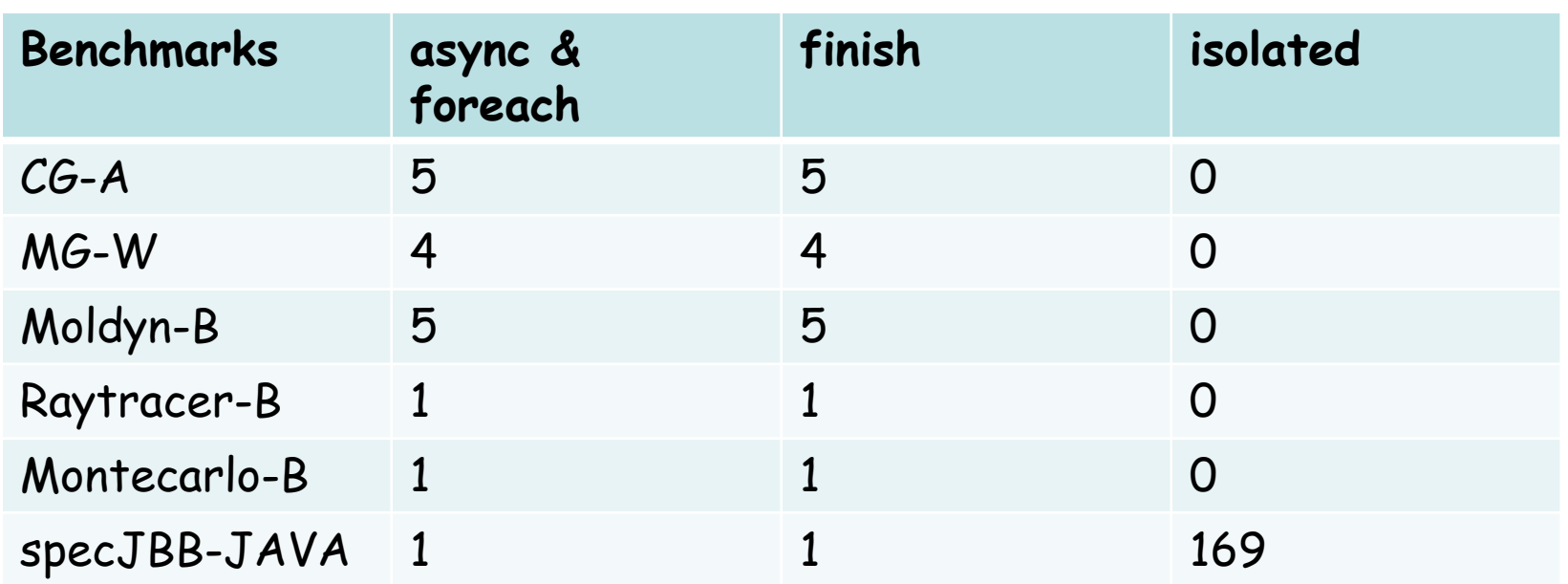

## Scalability on 4 Quadcore Intel Xeon

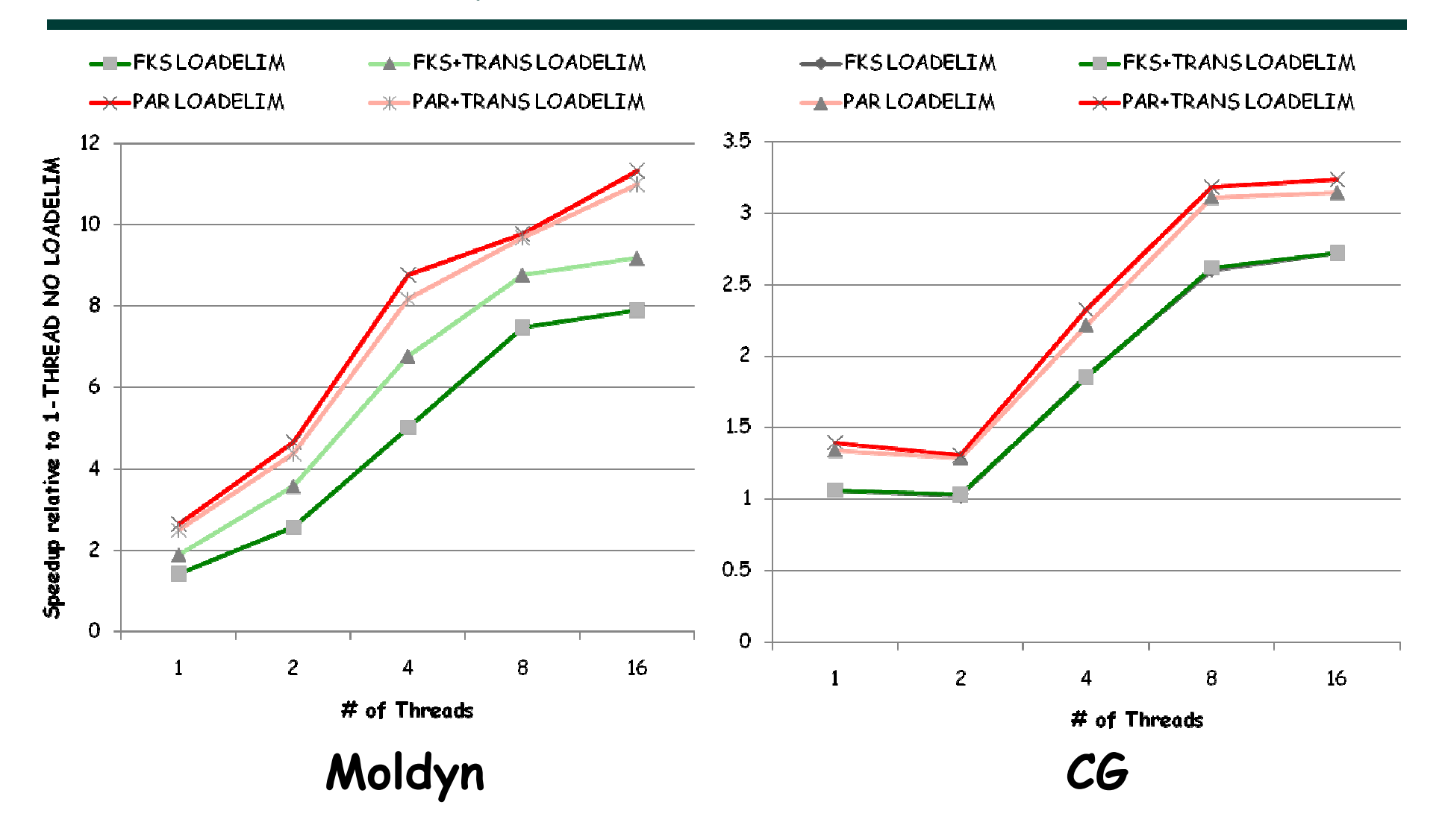

### Runtime Performance (1-Thread)

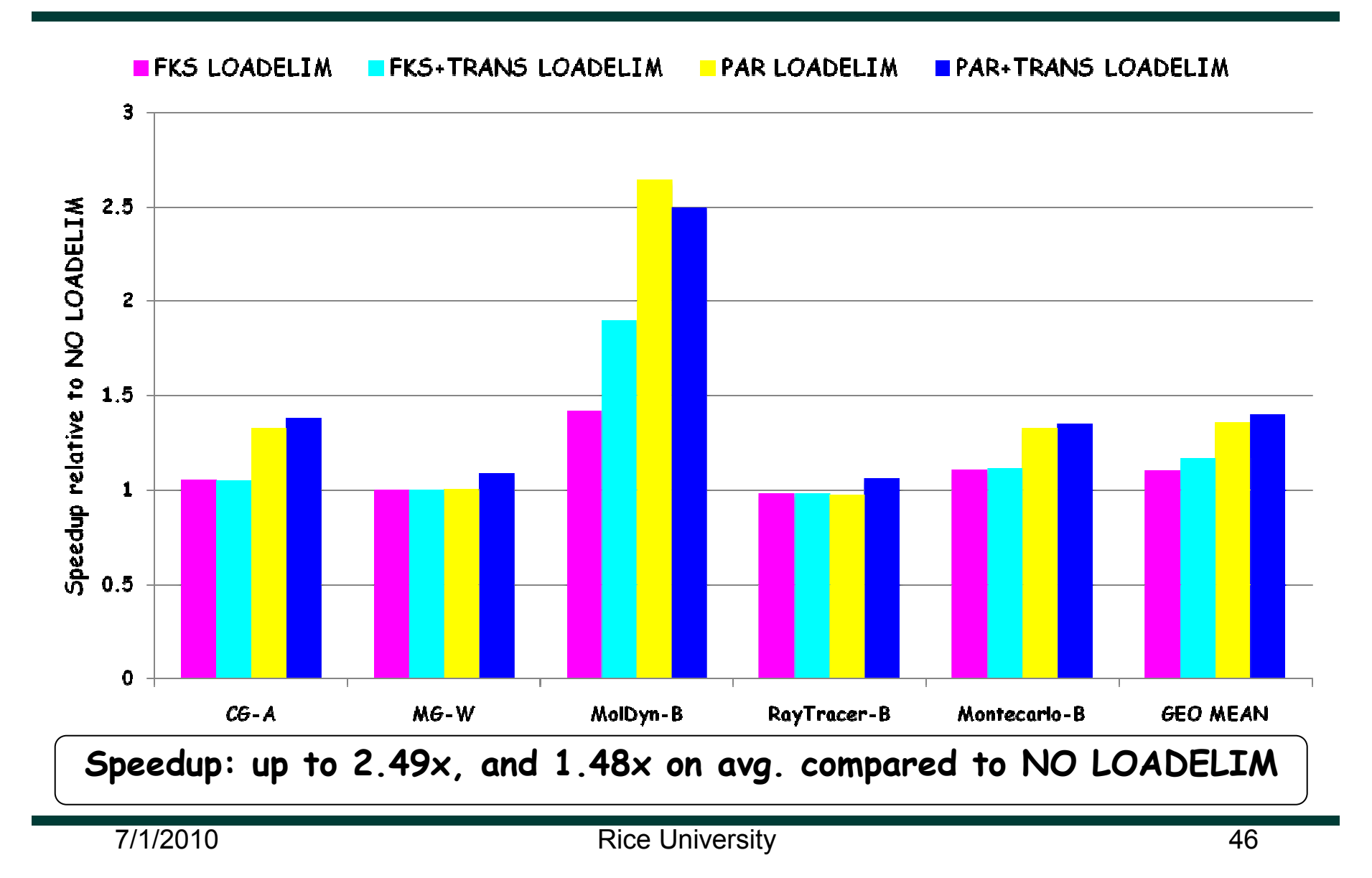